## HINWEISE FAQ TIPPS

Q: Ich höre gesprochenen Kommentar für drei Tipps (z.B. Streckbug vor Holebug), aber kein Ton bei den Tipps Geschwindigkeit, Vorfahrtregeln, Regattataktik? A: Das ist kein Fehler in der App.

Das ist eine Einschränkung durch einen Kompromiss beim von Apple iTunes erlaubten Speichplatz (< 150MB) und den Videos mit/ohne Ton. Drei Tactical Sailing Tipps werden gesprochen, die anderen Tipps werden durch Text im "Infofenster" erklärt. Speziell für das iPhone kannst du die Tipps deshalb als .pdf File lesen, siehe den Download für iPhone und iPad unten.

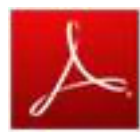

Q: Lesen und Drucken? Kann ich dieTipps ausdrucken?

A: Ja, hier ist eine ergänzende Dokumentation der Tipps.

Du solltest zuerst die Animation der Tipps in der App sehen, die simulierten Szenen sind sehr überzeugend. Klick hier zum Download einer PDF-Datei . Du

kannst die Tipps im PDF-Reader lesen, drucken oder per e-mail senden.

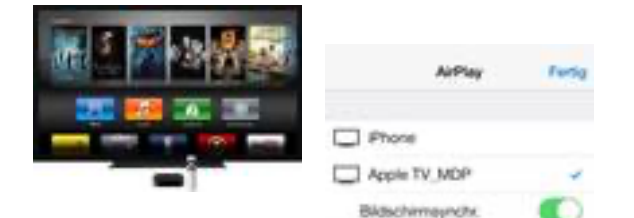

Apple TV

Option ON

Q: Welche Größe kann ich beim Video-Clip einstellen?

A: Die volle Größe des iPad, klick 2x in der unteren rechten Ecke, oder an einen TV-Monitor anschließen.

Du kannst dein iPad/Tablet-PC oder iPhone/Smart Phone auch an einen TV-Monitor anschließen. Die Video-Clips sind für Apple-TV geeignet (720p). Beachte die Einstellung 'Bildschirmsynchronisation': ON.

Q: Wie viele Tactical Sailing Tips sind auf dem iPad verfügbar?

A: Insgesamt bis zu 16 Tipps, je nach App-Version, siehe unten.

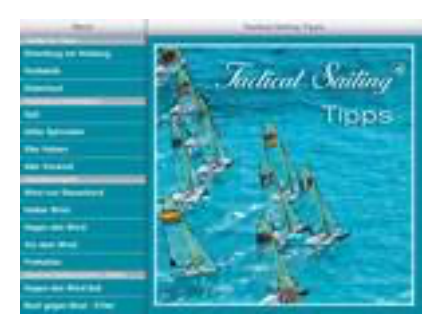

Tactical Sailing Tips app © Foto Fried Elliott Drei der wichtigsten taktischen Tipps des amerikanischen Segelgurus David Dellenbaugh - vom Start bis zur Ziellinie werden in deutscher Sprache akustisch präsentiert. Ein Sprecher erklärt dir dabei die anspruchsvollen taktischen Manöver (**Sound einschalten**!).

Weitere Tipps beinhalten u.a. Vorfahrtsregeln (World Sailing), empfohlen von Uli Finckh (World Sailing Umpire)

sowie ausführliche Demonstrationen zu Bootsgeschwindigkeiten. Die Erläuterungen dazu kannst du in einem **Info-Fenster lesen** - diese Simulationen sind **ohne Sprecher/Ton/Musik**. Den Text aus dem Info-Fenster kannst du zum Ausdrucken hier herunterladen.

## Q: Stimme und Text - keine Musik?

A: Die drei taktischen Tipps kommentiert ein Sprecher, die anderen Tipps und Demos werden durch Animation und Text erklärt.

Wir wollen keine "Hintergrundmusik" spielen, so dass du dich voll auf die Animation konzentrieren kannst.

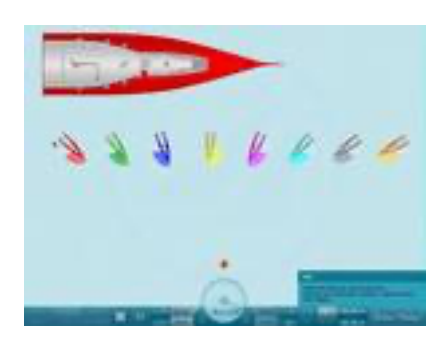

Vom Opti zur TP 52 Q: Warum kleine Optis?

A: Vorfahtrsregeln sind für alle Boote gleich. Die Windtaktik ist speziell, wir zeigen auch große Yachten, z.B. TP 52. Aus didaktischen Gründen zeigen wir in den meisten Tipps den Opti oder ein Boot mit speziellen Eigenschaften. Die Windtaktik wird speziell berücksichtigt bei Jollen, Yachten oder Skiffs, z.B. 49er. In der Vollversion des "Spiels gegen den Wind" bieten wir 10 Boote zur Auswahl, siehe "Boote".

Die Unterschiede zwischen Jolle, Skiff und Maxi-Yacht, z.B. eine TP 52, werden realitätsnah simuliert, z.B. mittels Polardiagramm, Design-Details und Gewichtsprofile als spezielle Eigenschaften.

Q: Wo kann ich den Nutzen der Tipps sehen oder selbst ausprobieren? A1: Auf einem PC oder Mac kannst du eine kostenlose Demo spielen. A2: Bestelle das "Spiel gegen den Wind" für PC und Mac.

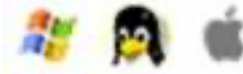

Win XP, Vista, Win 7/8, Linux, Mac OS X

Segeln für Anfänger und Regattasegler! Strategie, Taktik und Simulation! Spielspaß für alle, die mehr als nur Segeln wollen! Segelanfängern zeigen wir, wie man ein Boot steuert und wie man dabei immer auch auf den Wind achten sollte. Du steuerst zum ersten Mal ein Boot? Tactical Sailing zeigt dir, wie du lernen kannst, perfekt gegen den Wind zu "kreuzen", um schnell voranzukommen. Mit "Tactical Sailing Games" erhältst du doppelten Segelspaß pur: "Spiel gegen den Wind" im 1-Spieler mode und "Boot gegen Boot" für 2-Skipper. Das **Spiel** läuft hervorragend auf **PC und Mac** - nicht auf iPad.

Der Leistungsumfang aller "Tipps", "Spiel gegen den Wind" und "Boot gegen Boot" gibt es in der CD- oder Download-Vollversion und ist hier beschrieben.

Q: Wo finde ich weitere Informationen?

A: Klick "News und Infos" auf dem iPad.

Alle Informationen findest du **online hier**(!) auf unserer Webseite oder bei **facebook**. Copyrights:

© Titelfoto von Fried Elliott, friedbits.com ;

© David Dellenbaugh, SpeedandSmarts.com

© Uli Finckh, finckh.org ; Regelspiel

© Jörg & Eckart Diesch, wiki/Jörg\_Diesch & wiki/Eckart\_Diesch